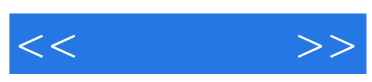

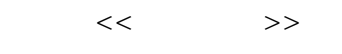

- 13 ISBN 9787122124449
- 10 ISBN 7122124444

出版时间:2012-1

PDF

### http://www.tushu007.com

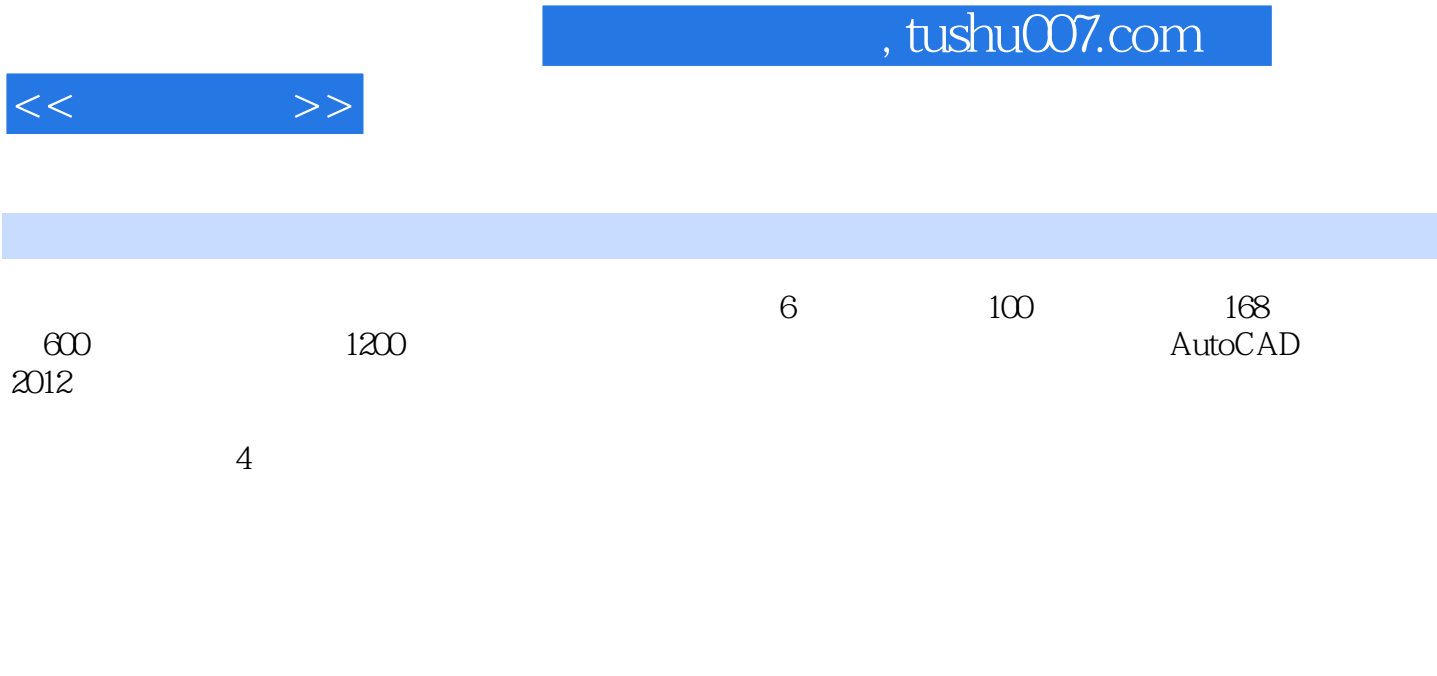

 $2012$ 

 $2012$  AutoCAD

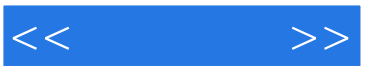

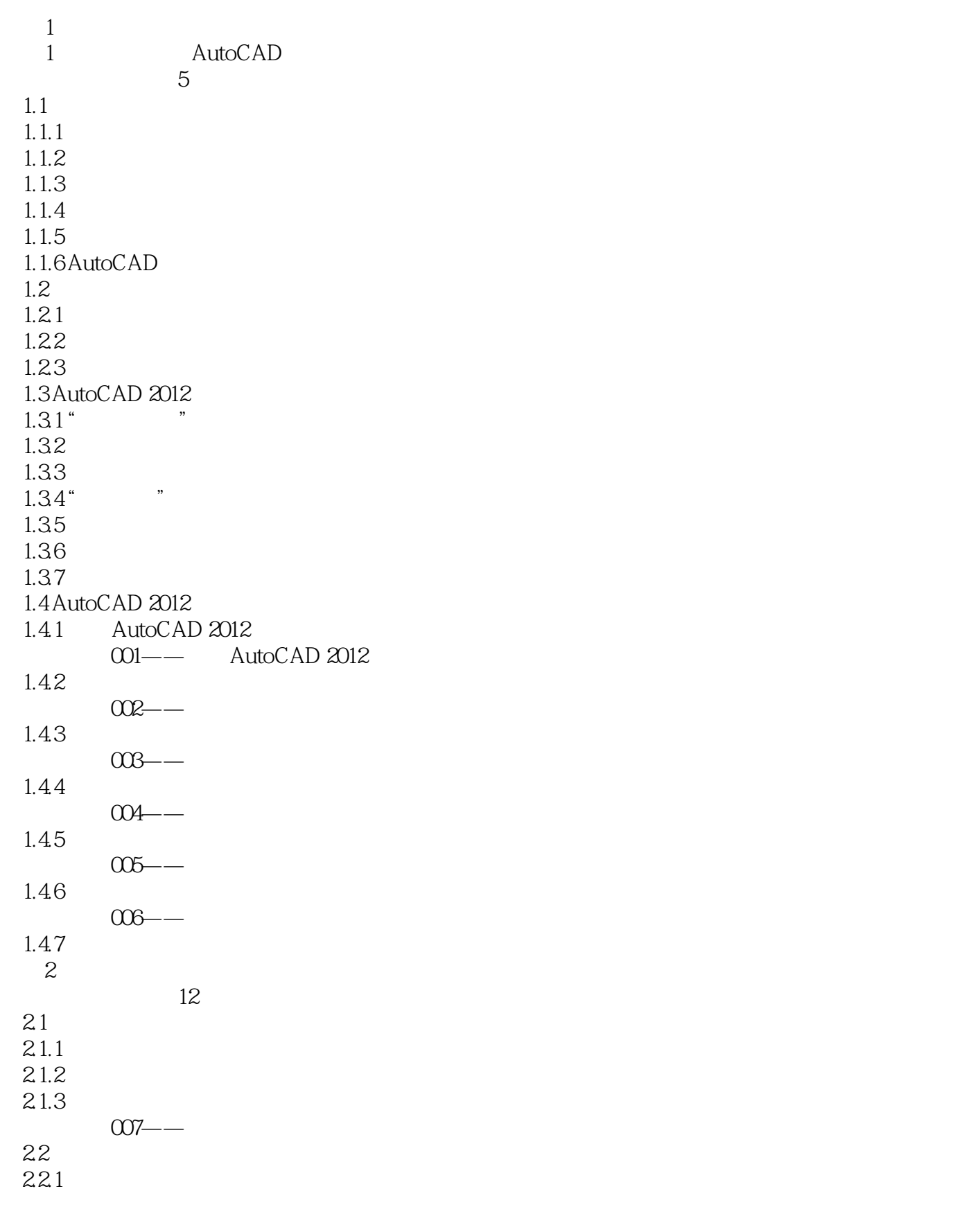

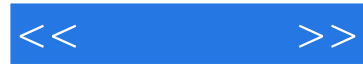

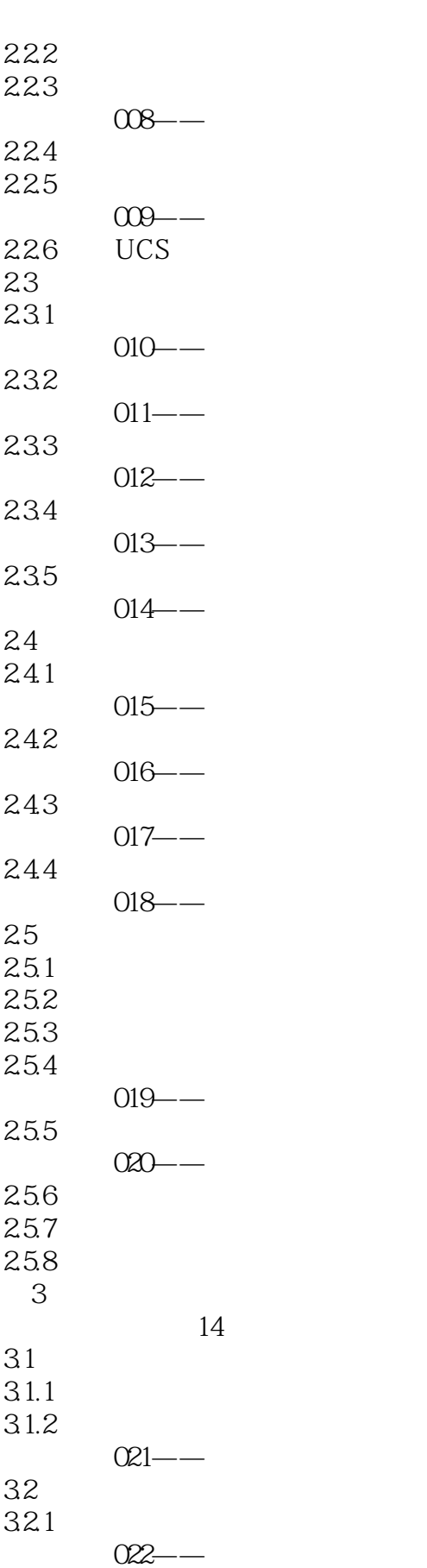

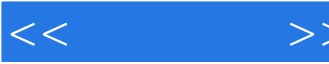

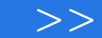

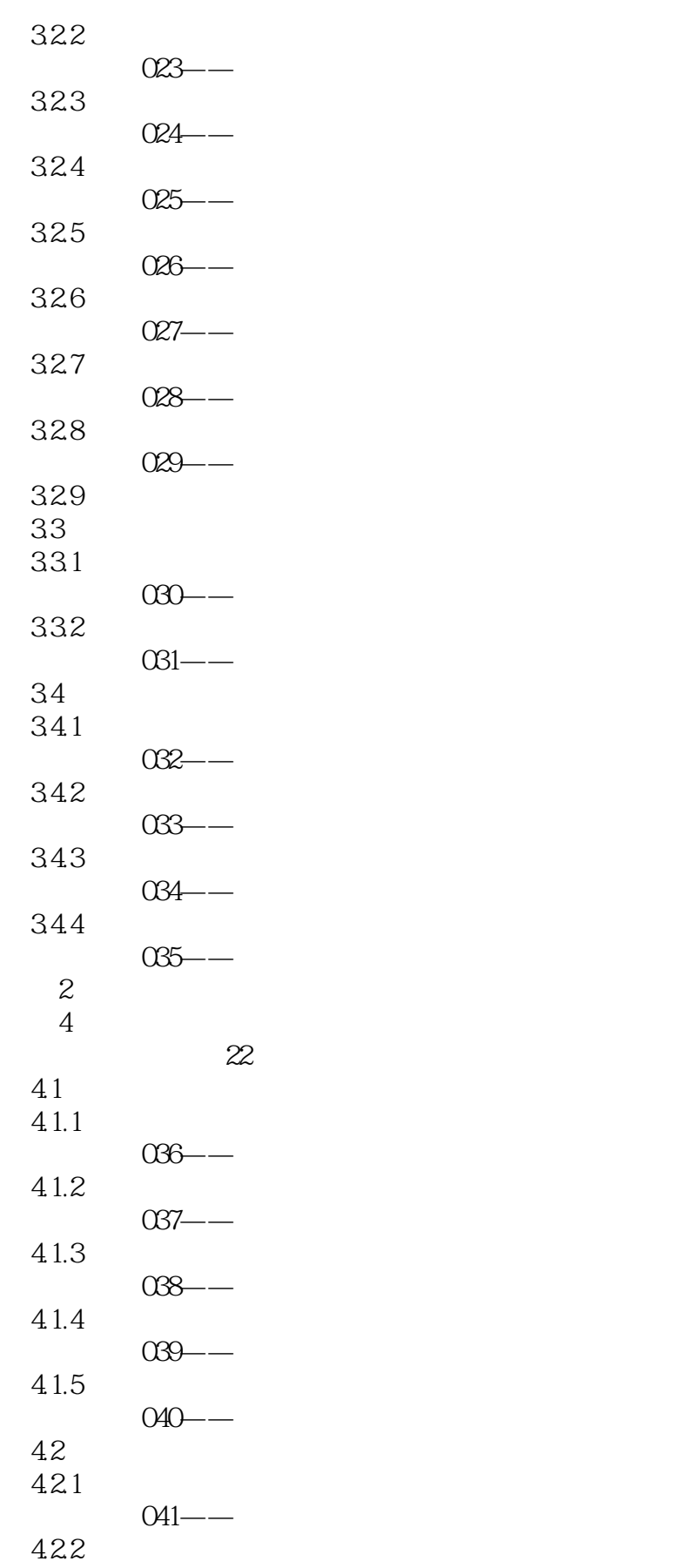

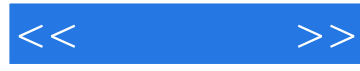

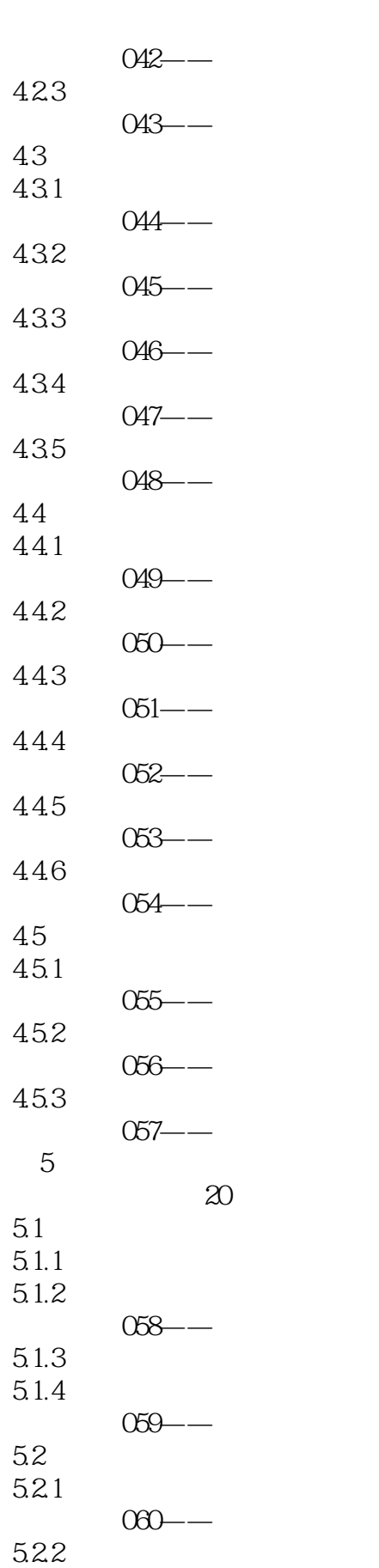

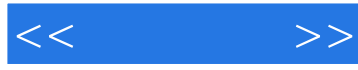

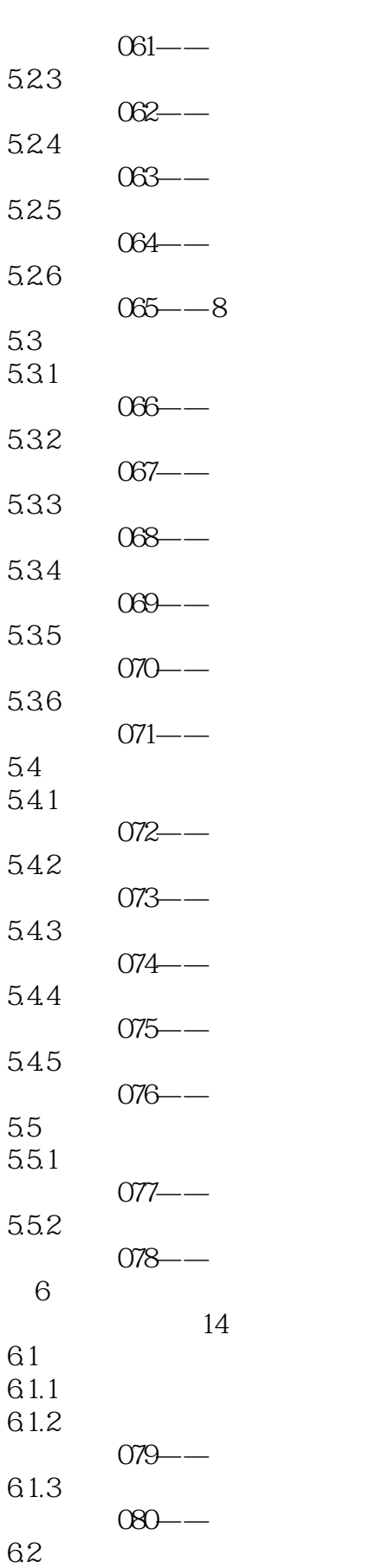

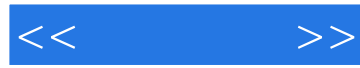

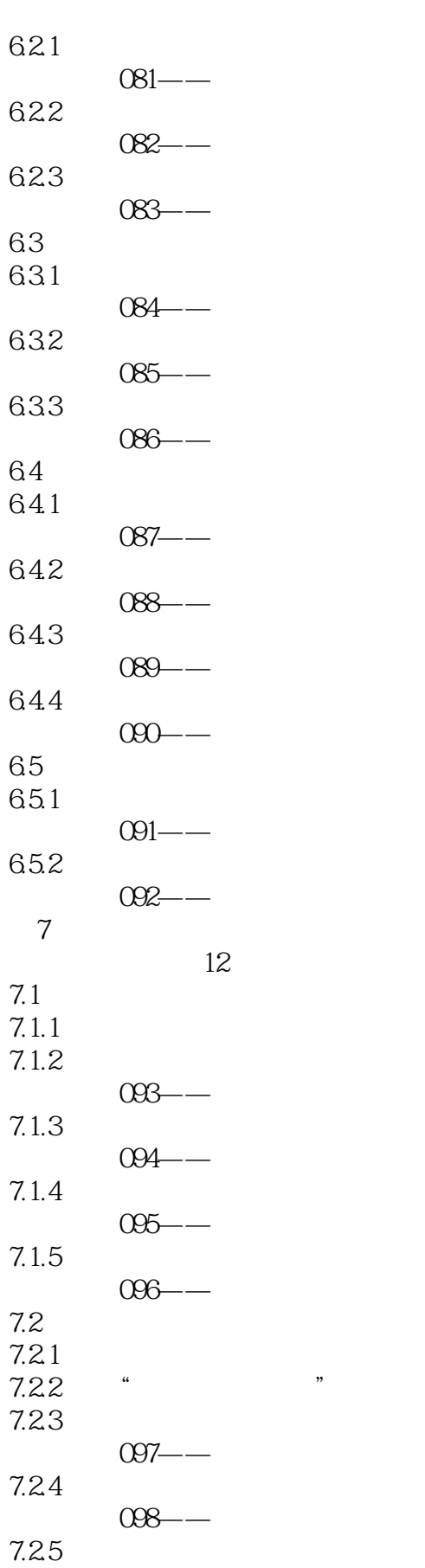

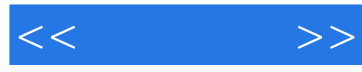

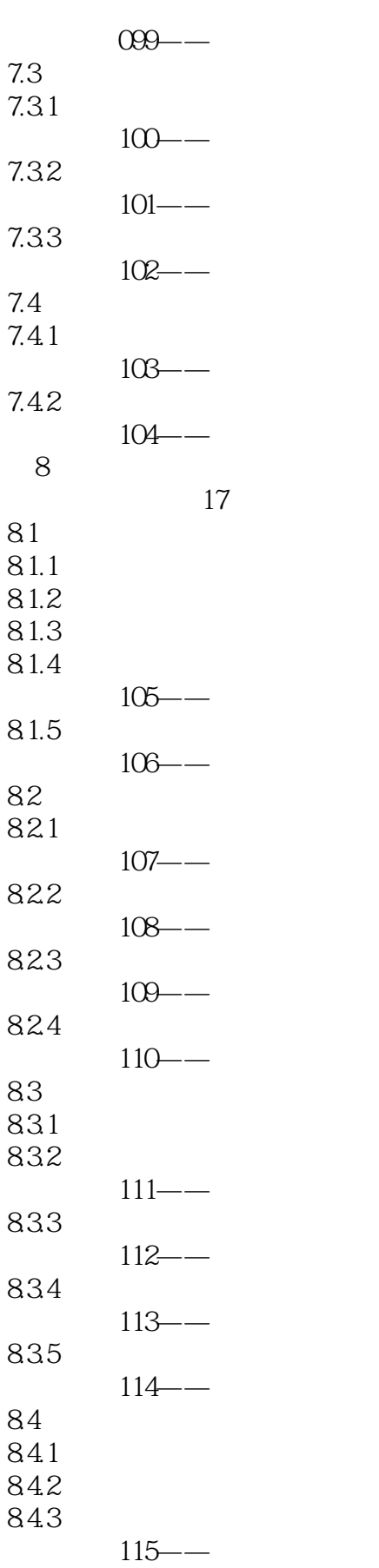

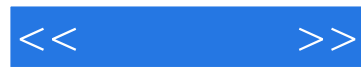

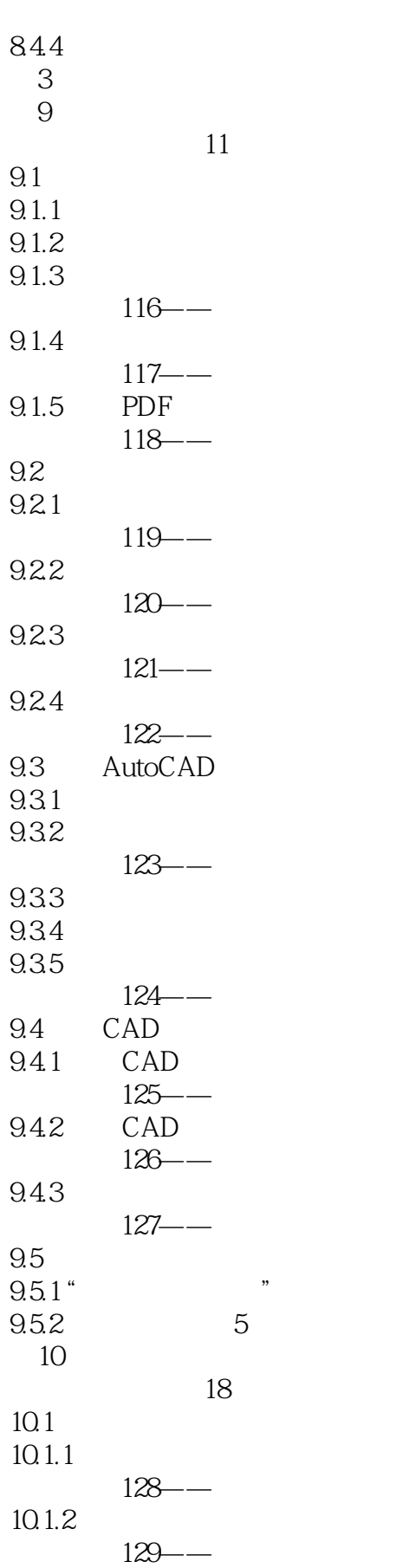

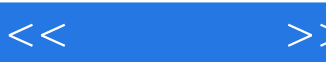

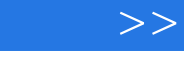

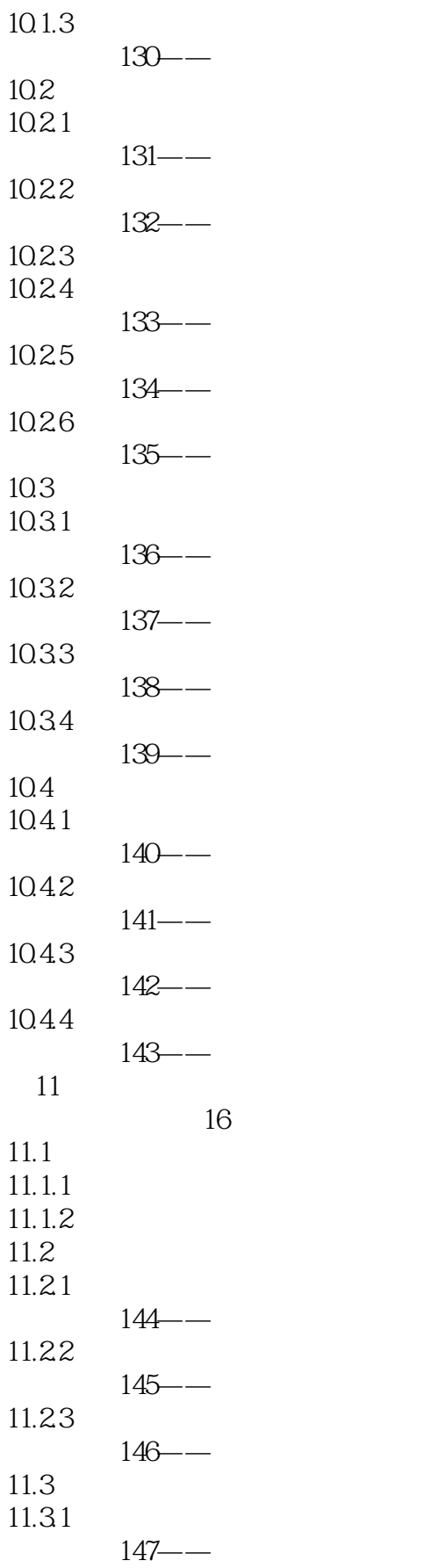

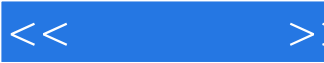

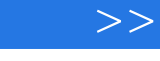

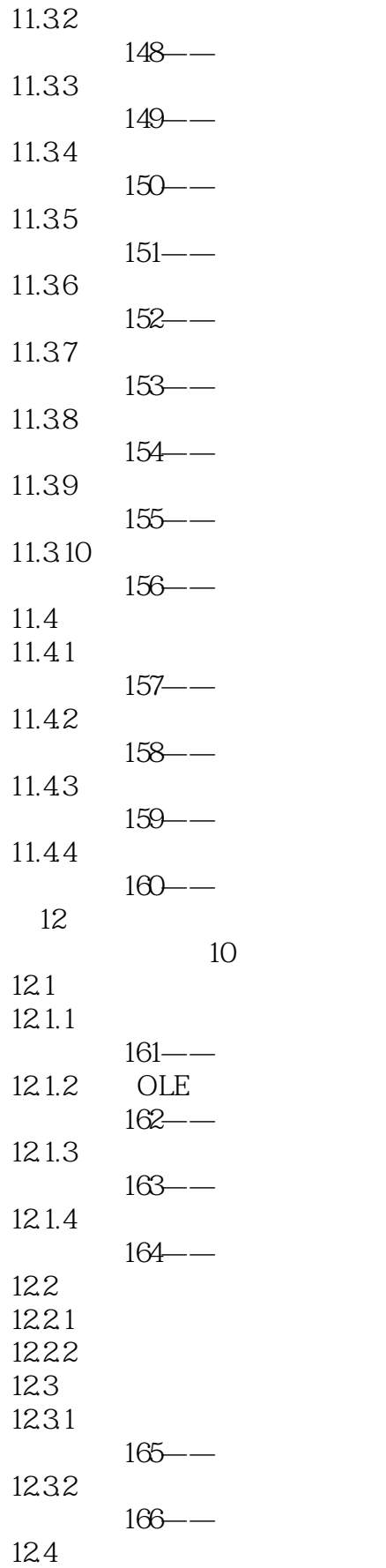

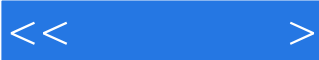

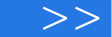

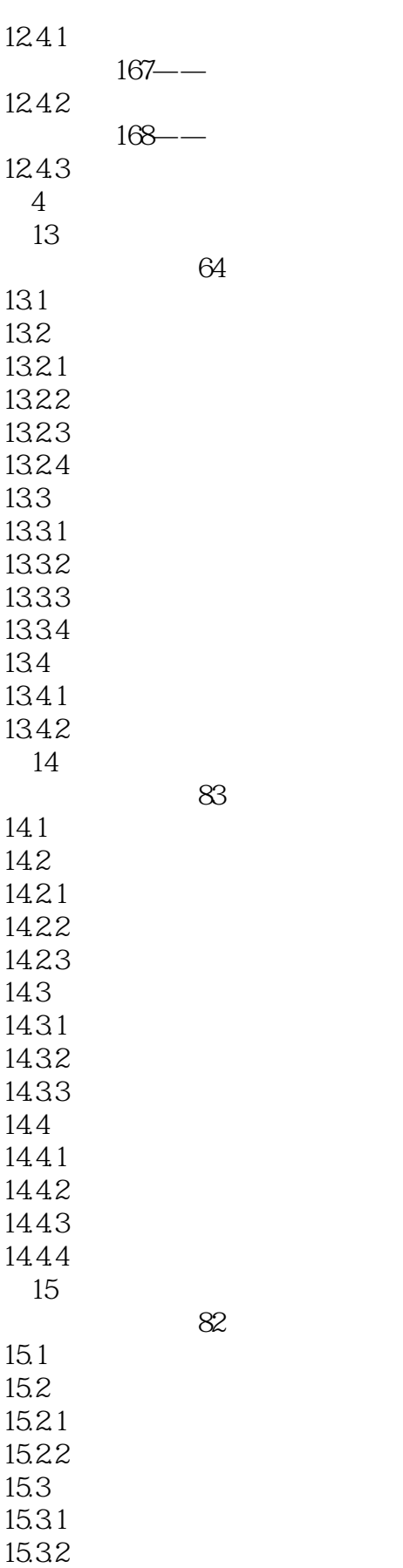

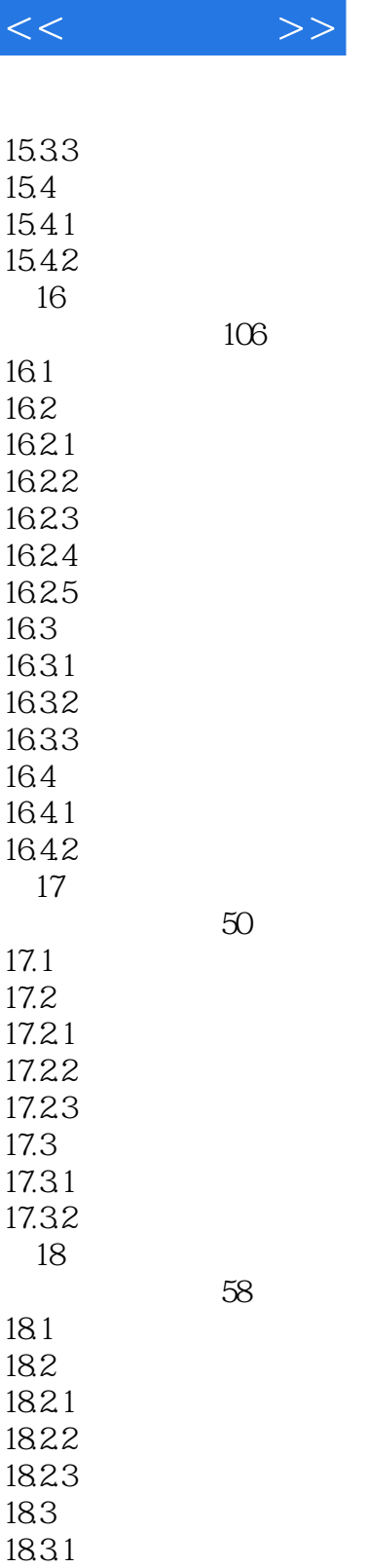

18.32

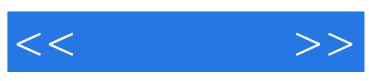

本站所提供下载的PDF图书仅提供预览和简介,请支持正版图书。

更多资源请访问:http://www.tushu007.com